**% gcc217 testforkexecwait.c -o testforkexecwait**

```
int main(int argc, char *argv[])
{
    pid_t iPid;
    for (;;)
    { fflush(stdin);
       fflush(stdout);
       iPid = fork();
       if (iPid == 0)
       { char *apcArgv[2];
          apcArgv[0] = "date";
          apcArgv[1] = NULL;
          execvp("date", apcArgv);
          perror(argv[0]);
          exit(EXIT_FAILURE);
 }
       wait(NULL);
       sleep(3);
    }
}
```

```
int main(int argc, char *argv[])
{
    pid_t iPid;
    for (;;)
    { fflush(stdin);
       fflush(stdout);
       iPid = fork();
       if (iPid == 0)
       { char *apcArgv[2];
          apcArgv[0] = "date";
          apcArgv[1] = NULL;
          execvp("date", apcArgv);
          perror(argv[0]);
          exit(EXIT_FAILURE);
 }
       wait(NULL);
       sleep(3);
    }
}
```

```
int main(int argc, char *argv[])
{
    pid_t iPid;
    for (;;)
    { fflush(stdin);
       fflush(stdout);
       iPid = fork();
       if (iPid == 0)
       { char *apcArgv[2];
          apcArgv[0] = "date";
          apcArgv[1] = NULL;
          execvp("date", apcArgv);
          perror(argv[0]);
          exit(EXIT_FAILURE);
 }
       wait(NULL);
       sleep(3);
    }
}
```

```
int main(int argc, char *argv[])
{
    pid_t iPid;
    for (;;)
    { fflush(stdin);
       fflush(stdout);
       iPid = fork();
       if (iPid == 0)
       { char *apcArgv[2];
          apcArgv[0] = "date";
          apcArgv[1] = NULL;
          execvp("date", apcArgv);
          perror(argv[0]);
          exit(EXIT_FAILURE);
 }
       wait(NULL);
       sleep(3);
    }
}
```

```
int main(int argc, char *argv[])
{
    pid_t iPid;
    for (;;)
    { fflush(stdin);
       fflush(stdout);
       iPid = fork();
       if (iPid == 0)
       { char *apcArgv[2];
          apcArgv[0] = "date";
          apcArgv[1] = NULL;
          execvp("date", apcArgv);
          perror(argv[0]);
          exit(EXIT_FAILURE);
 }
       wait(NULL);
       sleep(3);
    }
}
```
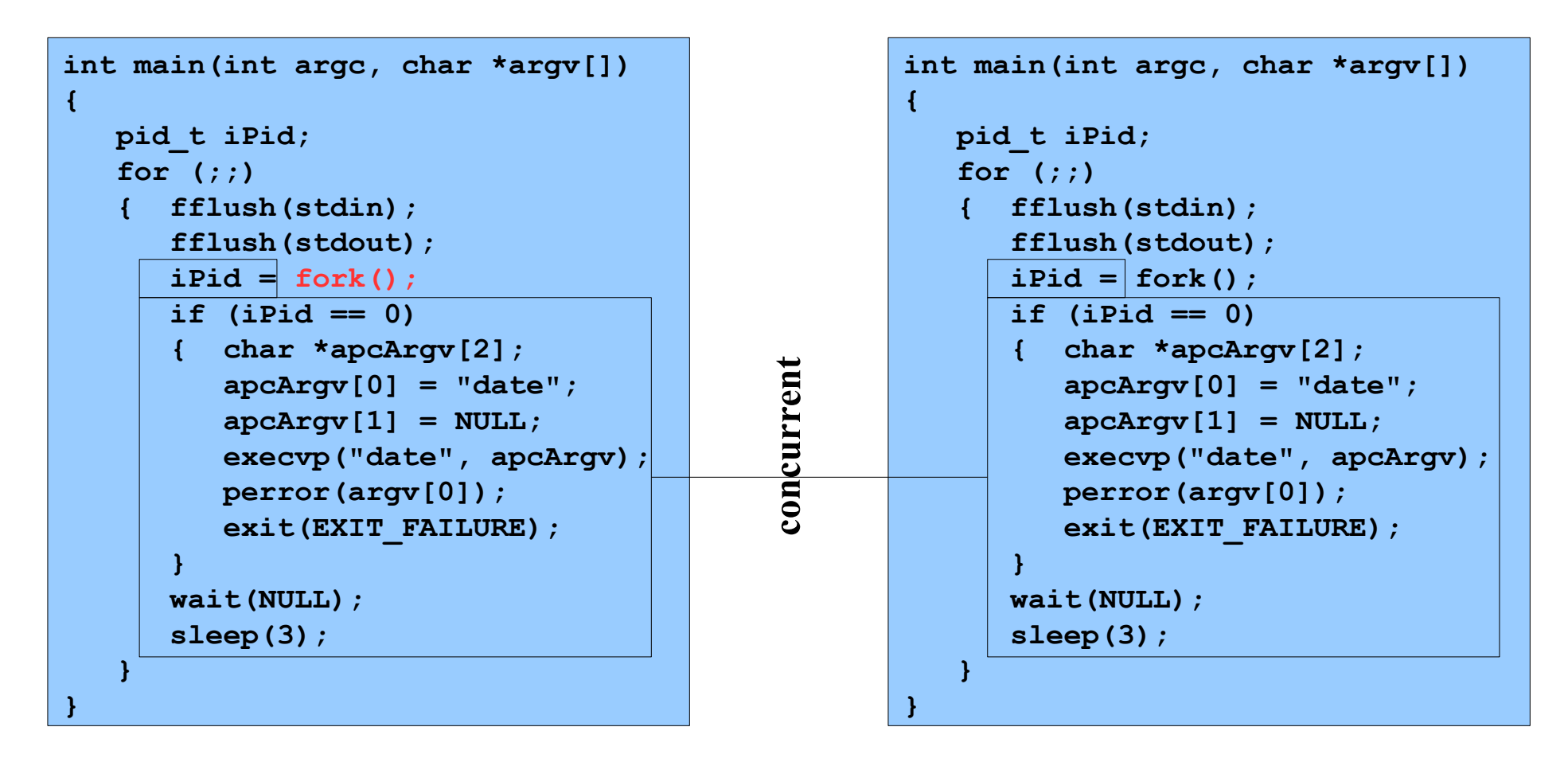

**Assume OS gives CPU to parent**

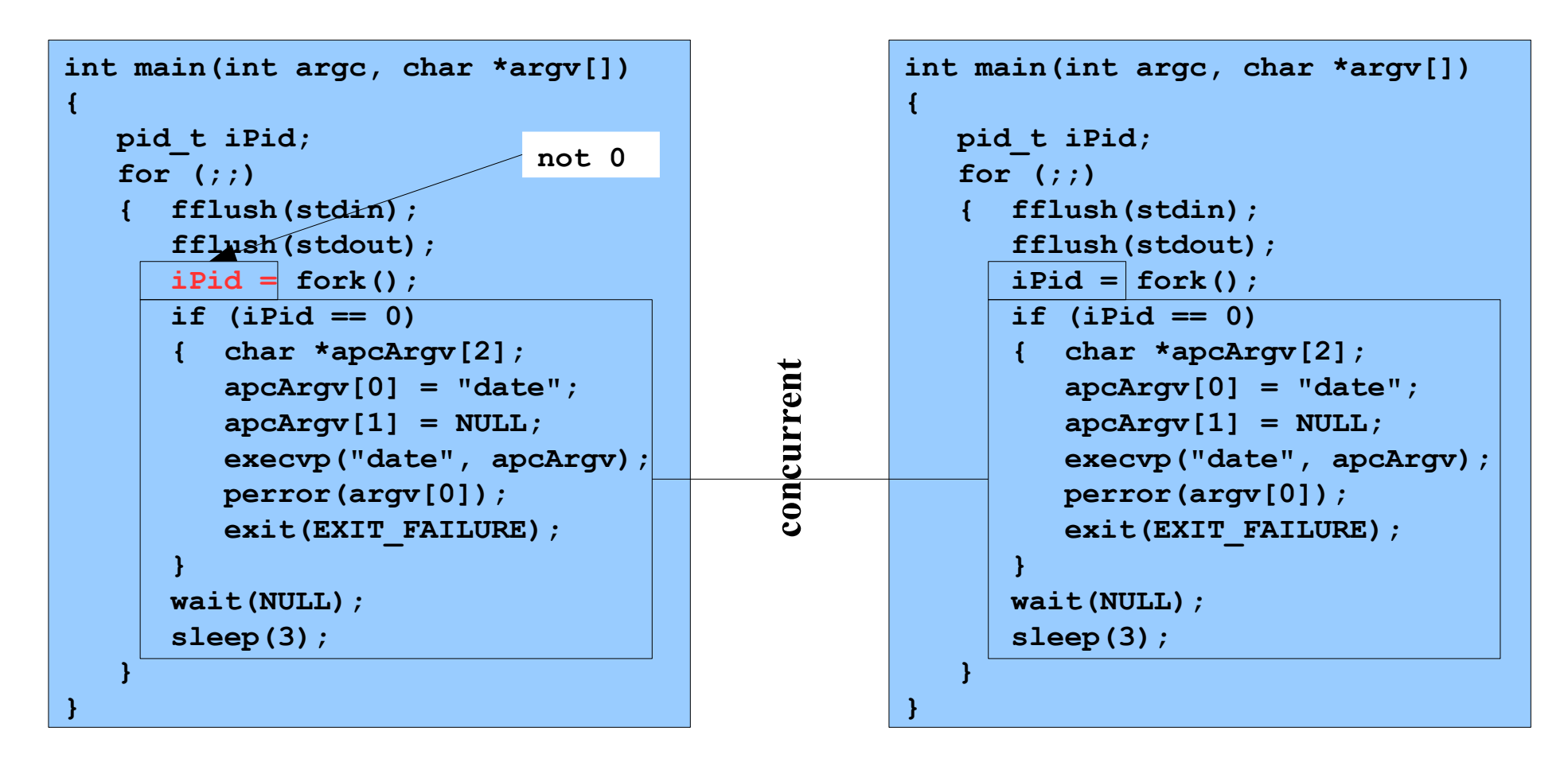

**Assume OS gives CPU to parent**

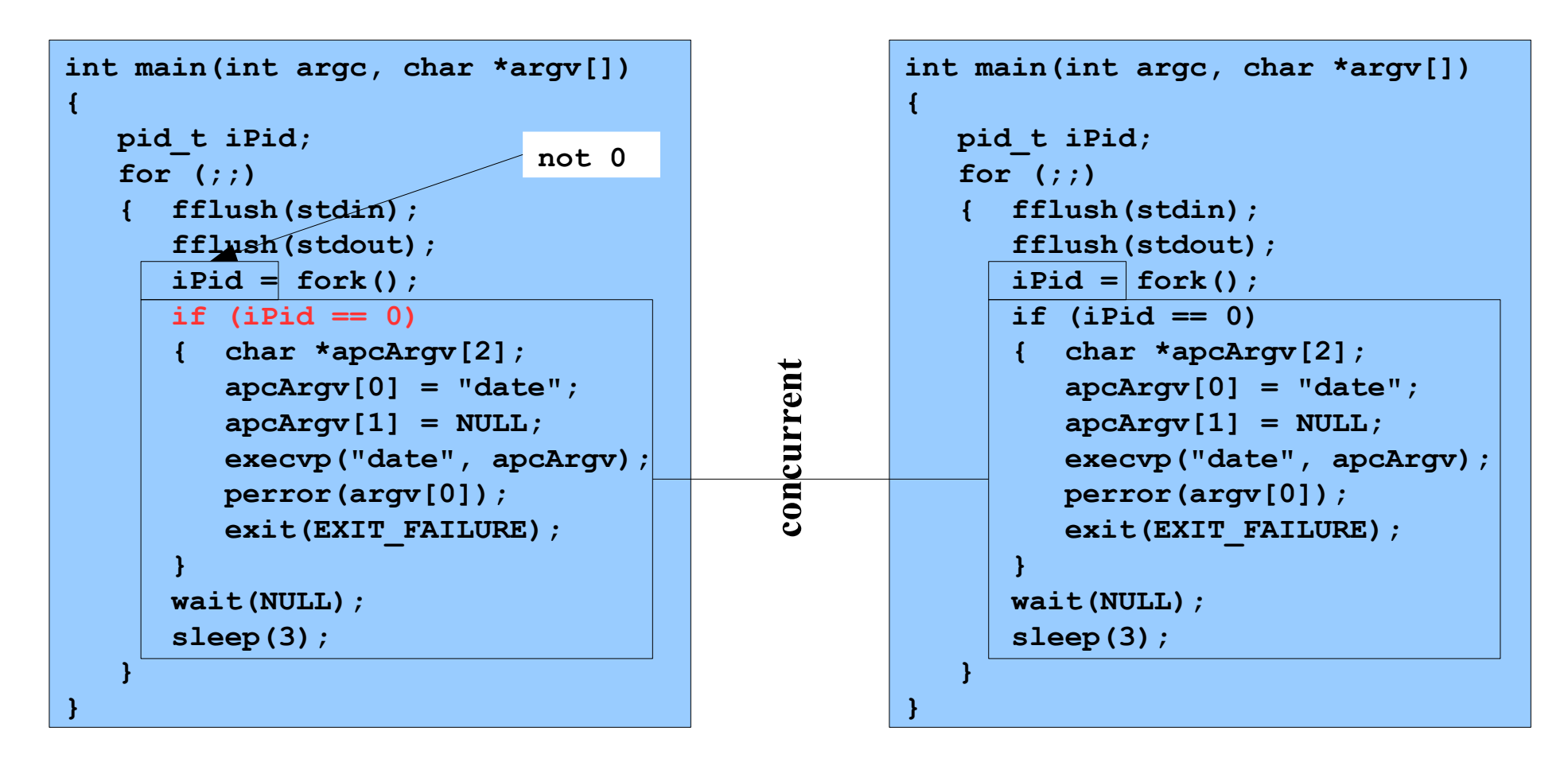

**Assume OS gives CPU to parent**

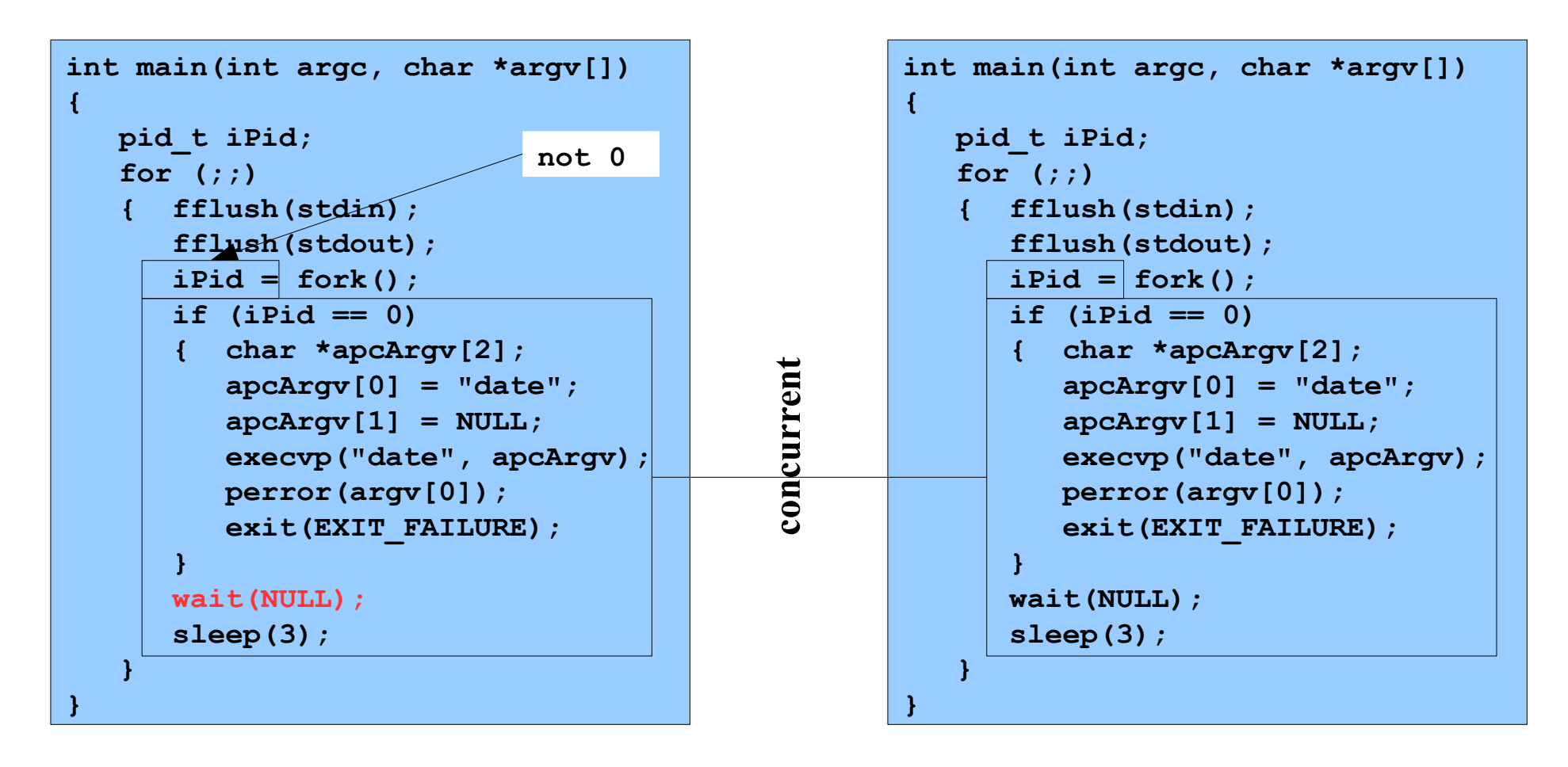

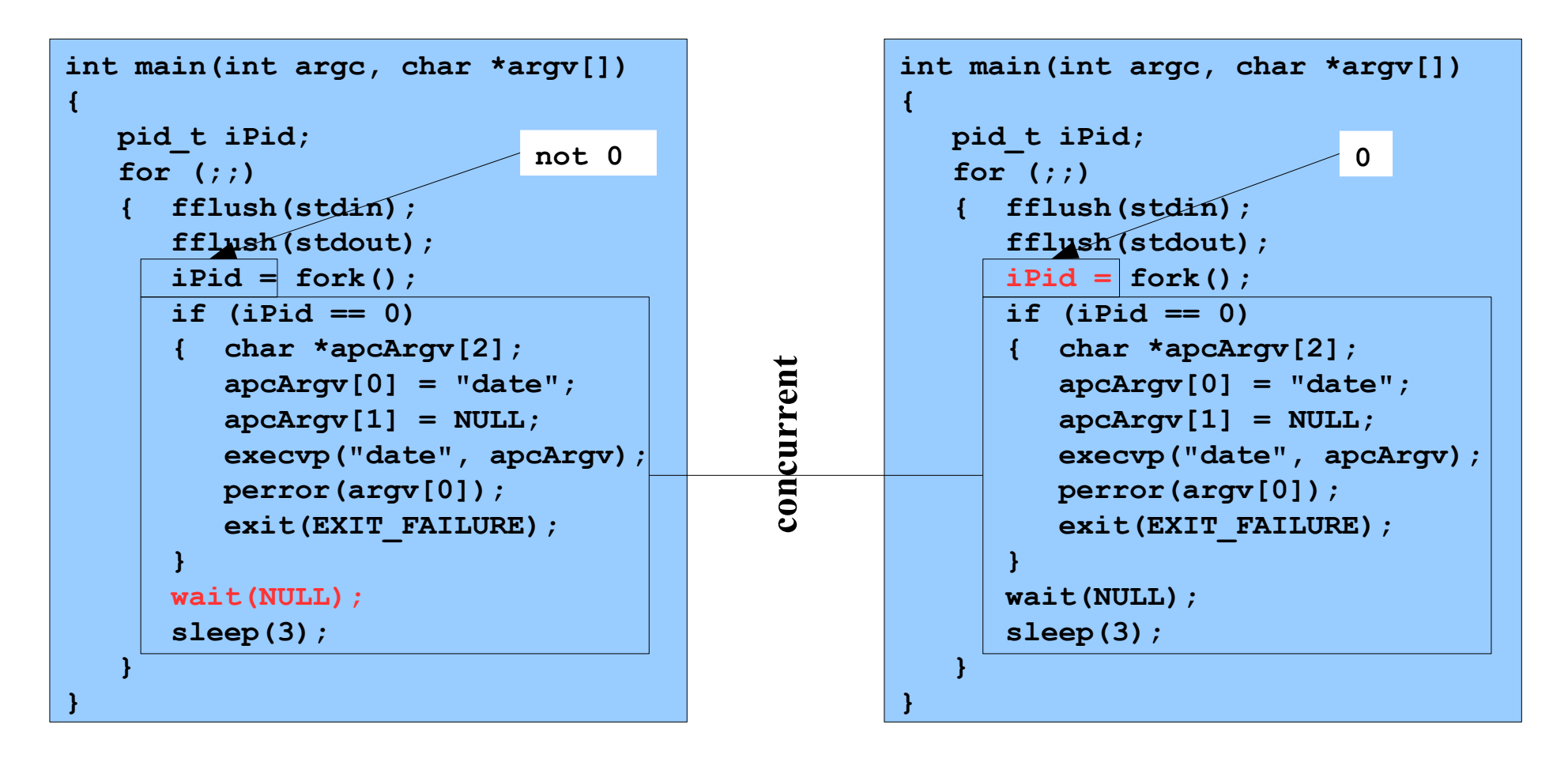

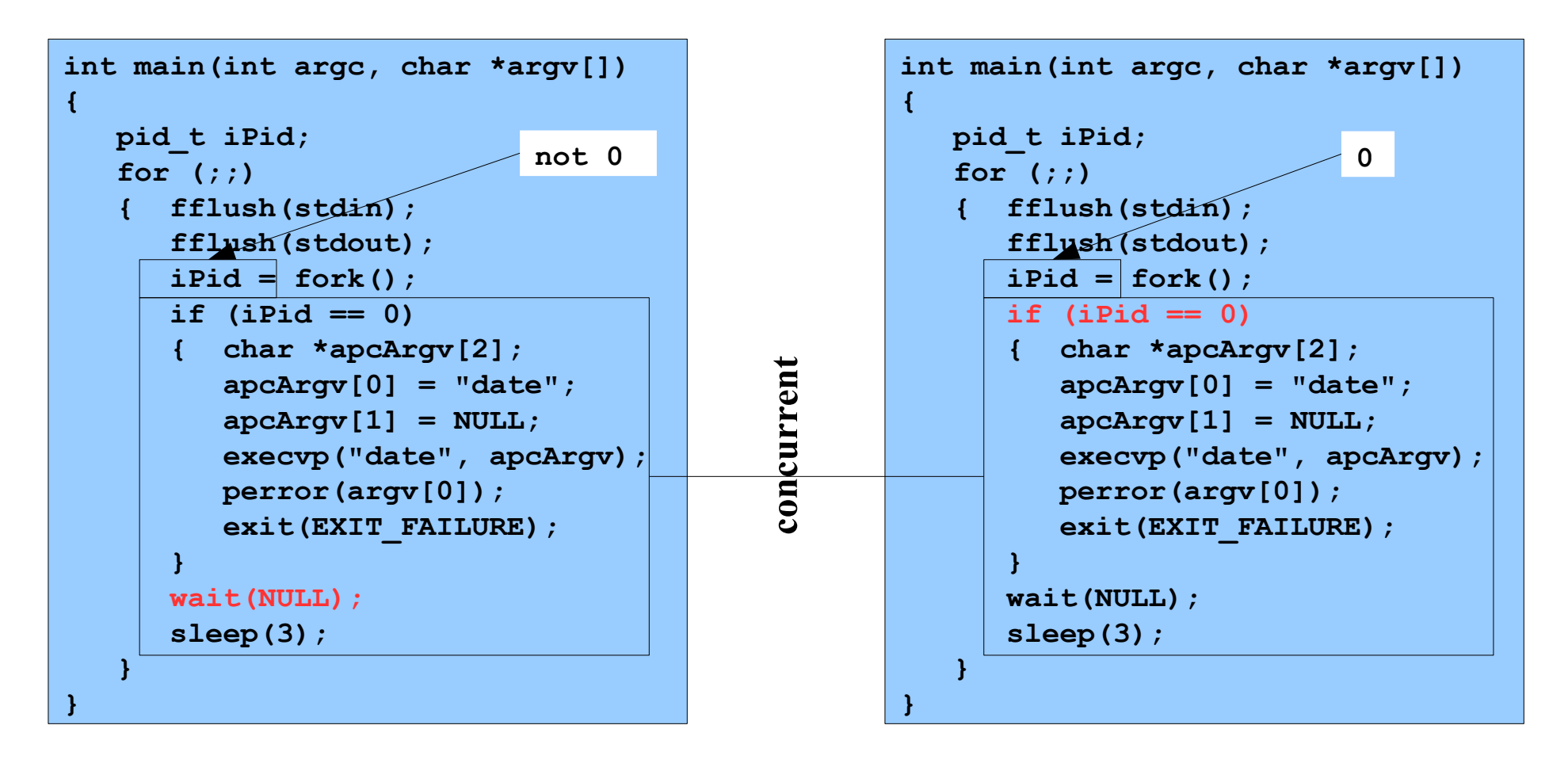

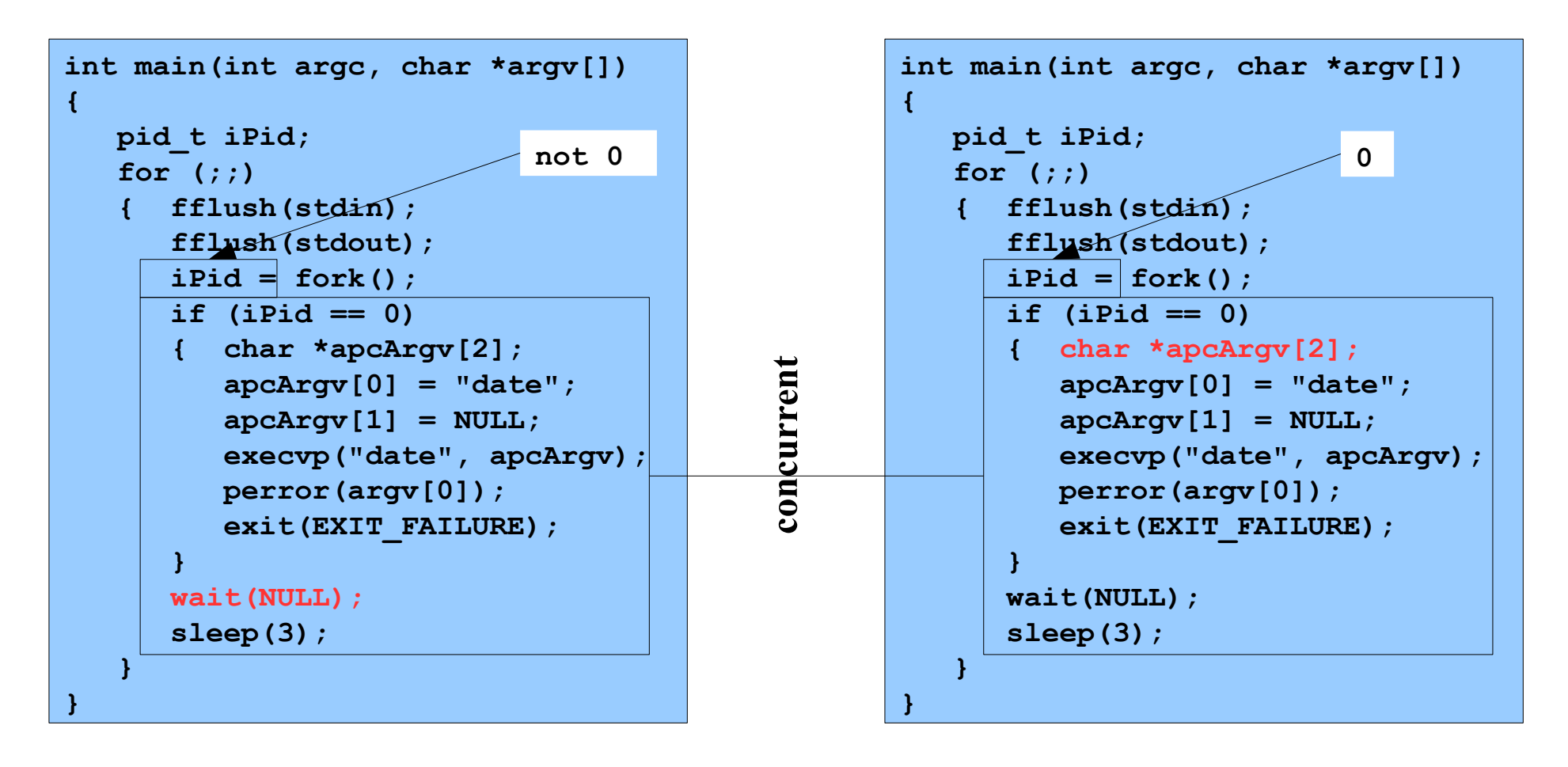

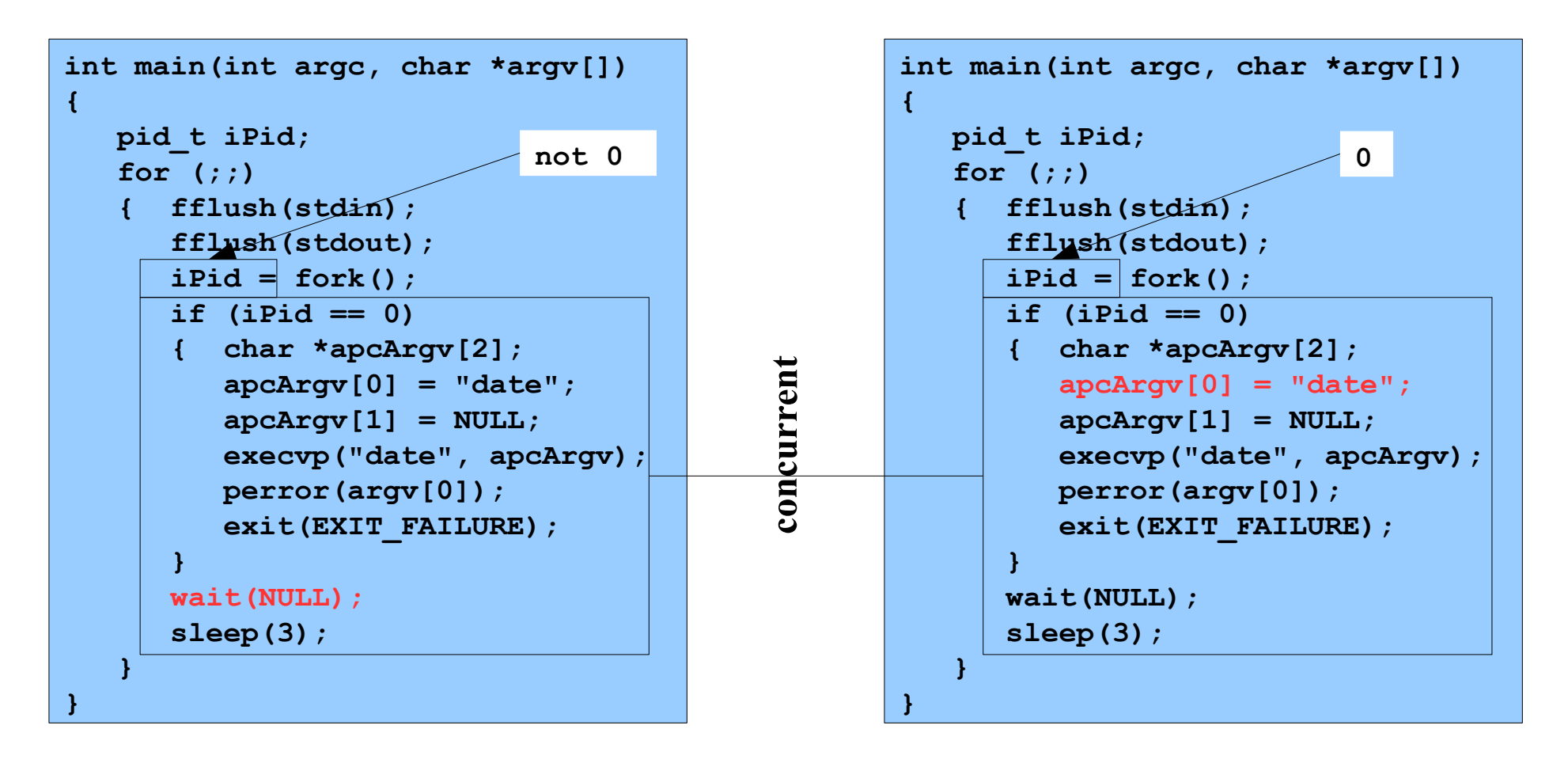

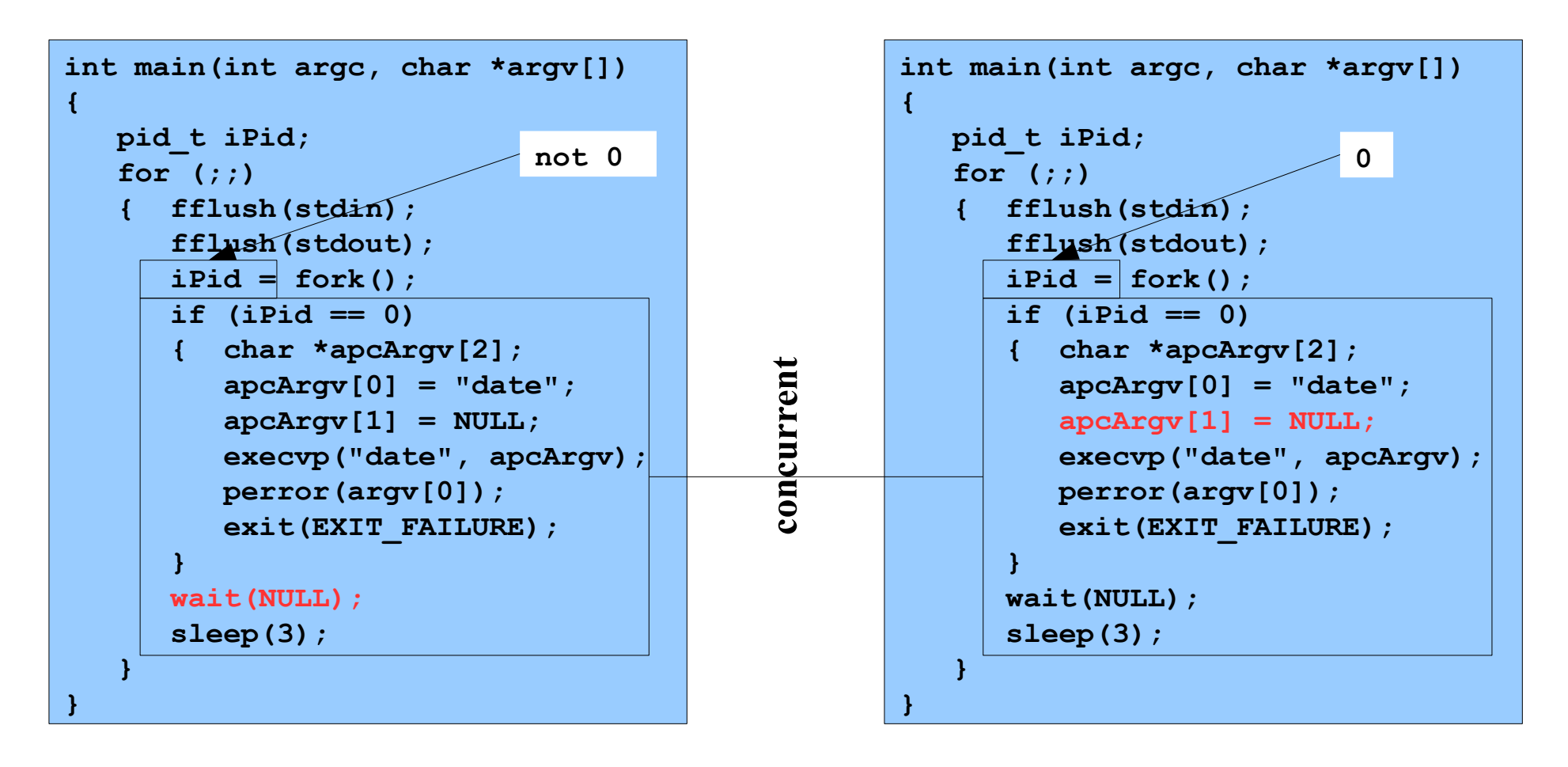

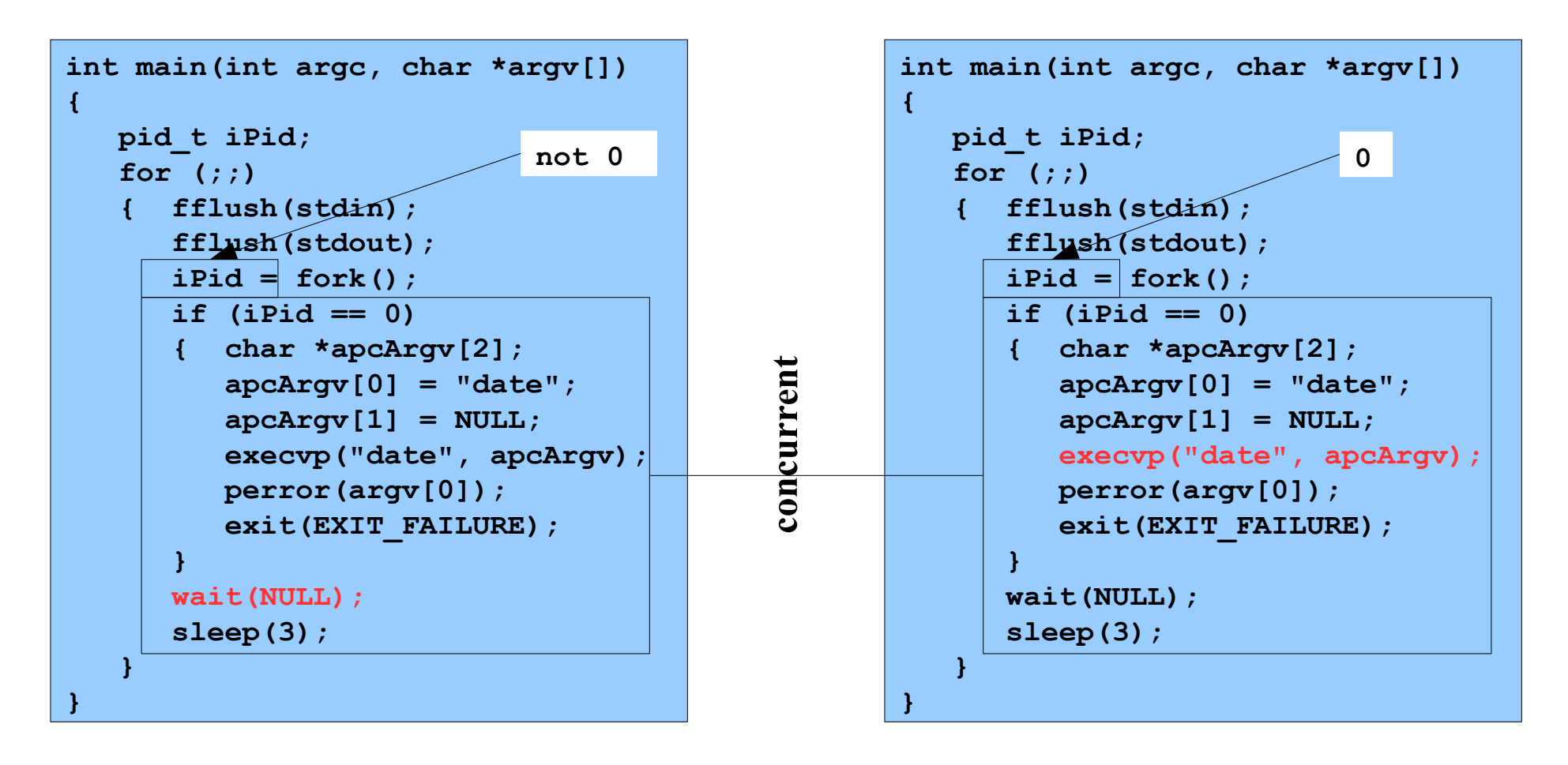

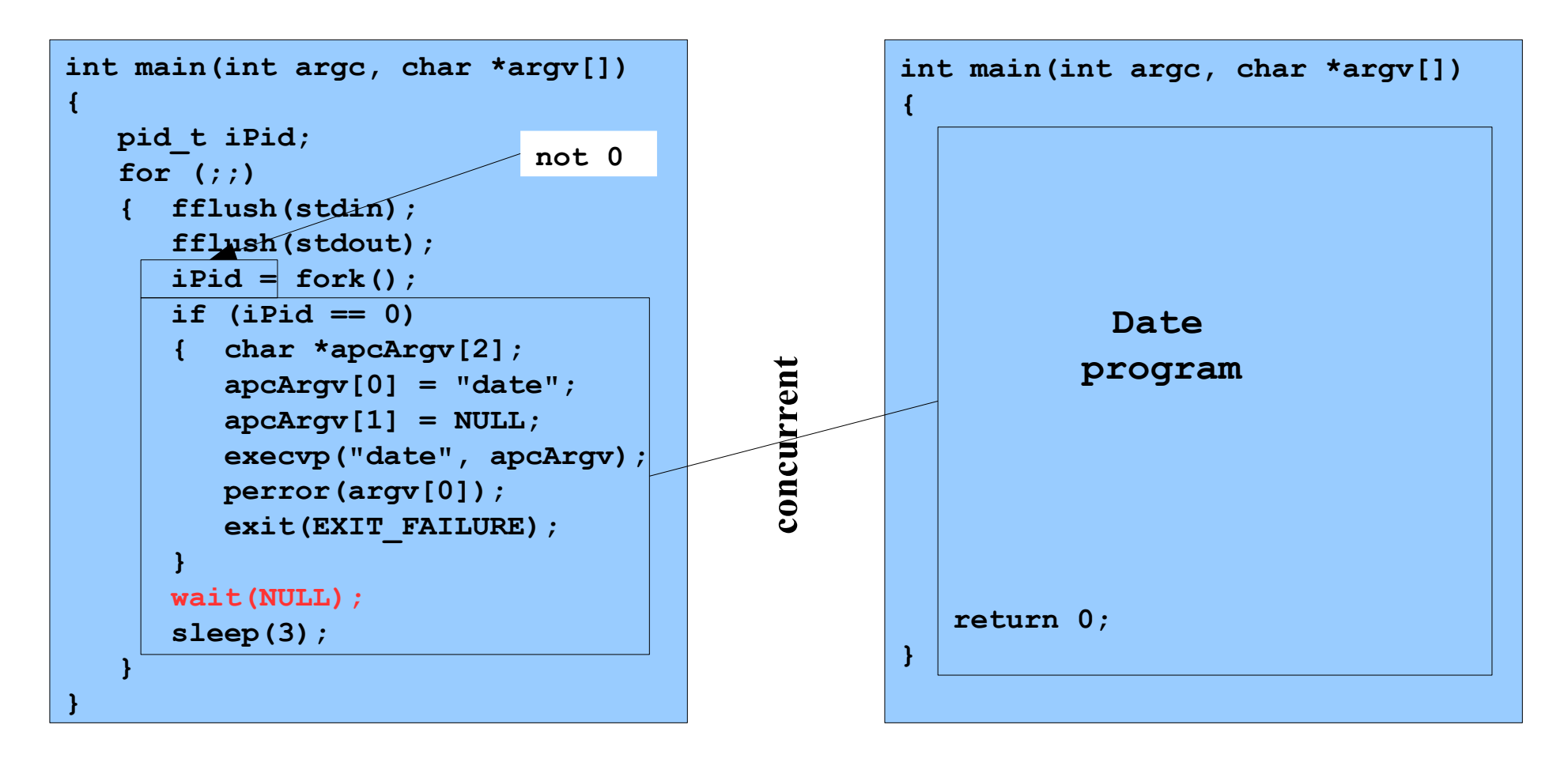

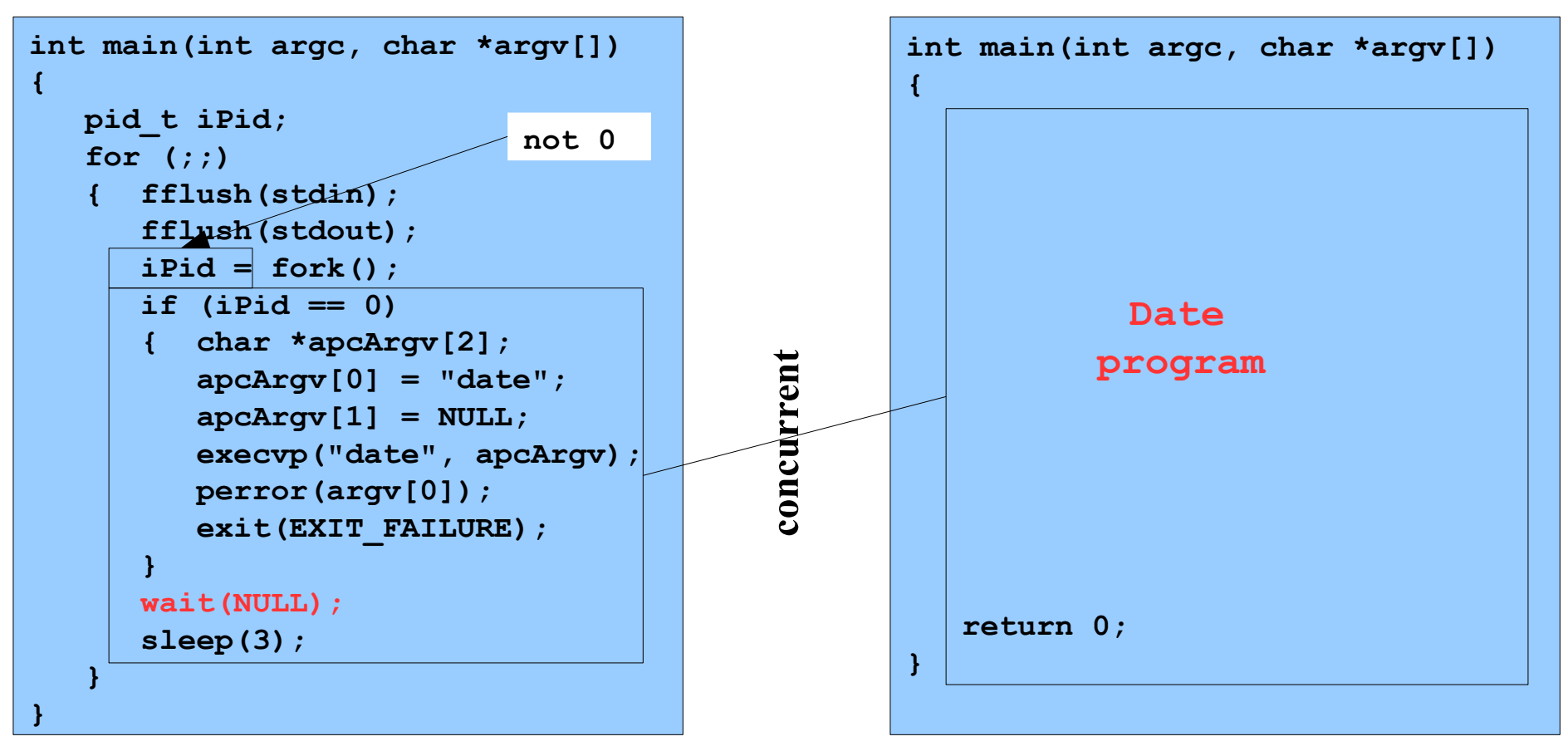

**Writes the current date/time**

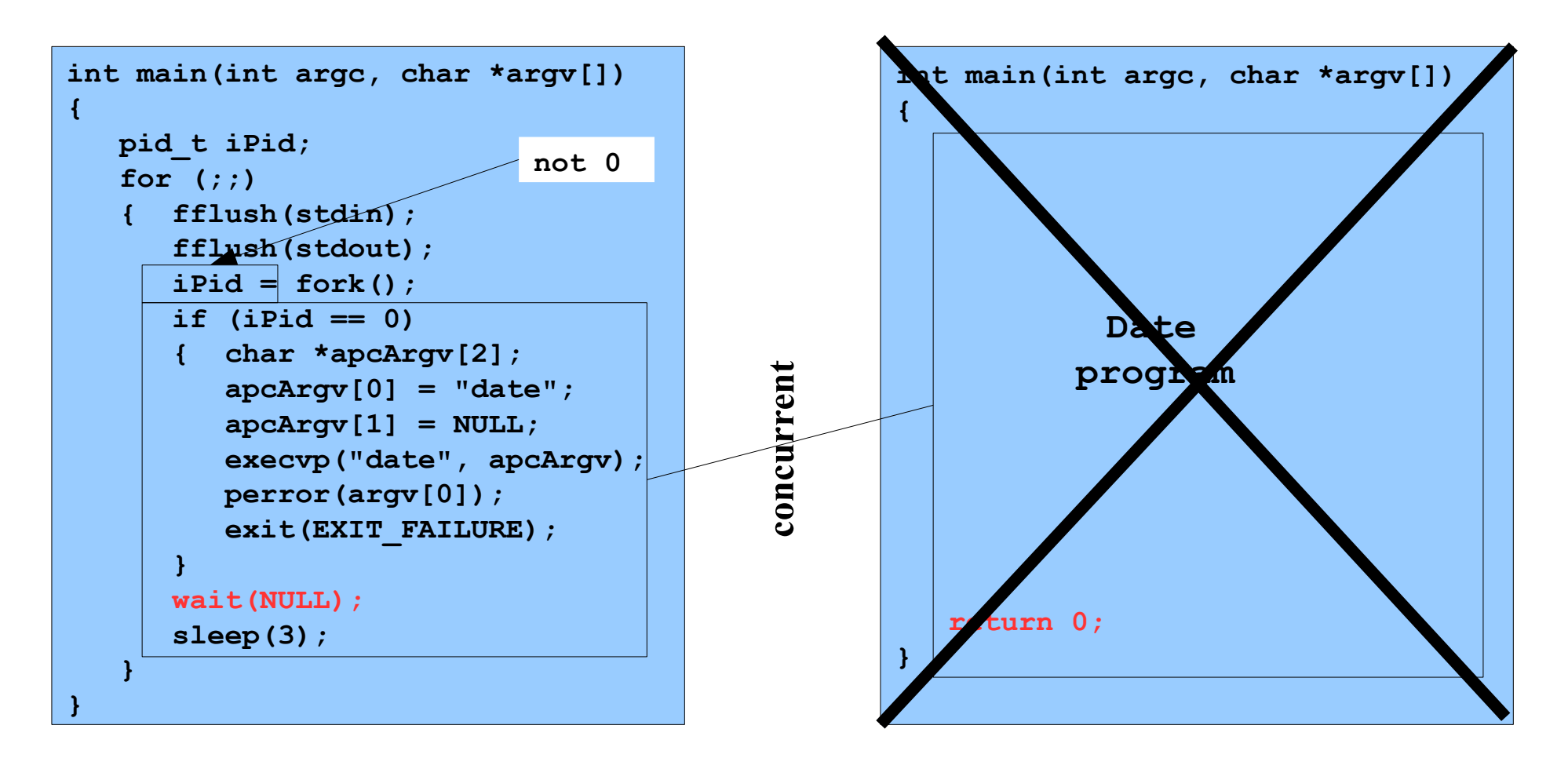

**% ./testforkexecwait**

```
int main(int argc, char *argv[])
{
    pid_t iPid;
    for (;;)
    { fflush(stdin);
       fflush(stdout);
       iPid = fork();
       if (iPid == 0)
       { char *apcArgv[2];
          apcArgv[0] = "date";
          apcArgv[1] = NULL;
          execvp("date", apcArgv);
          perror(argv[0]);
          exit(EXIT_FAILURE);
 }
       wait(NULL);
       sleep(3);
    }
}
                            not 0
```

```
int main(int argc, char *argv[])
{
    pid_t iPid;
    for (;;)
    { fflush(stdin);
       fflush(stdout);
       iPid = fork();
       if (iPid == 0)
       { char *apcArgv[2];
          apcArgv[0] = "date";
          apcArgv[1] = NULL;
          execvp("date", apcArgv);
          perror(argv[0]);
          exit(EXIT_FAILURE);
 }
       wait(NULL);
       sleep(3);
    }
}
```

```
int main(int argc, char *argv[])
{
    pid_t iPid;
    for (;;)
    { fflush(stdin);
       fflush(stdout);
       iPid = fork();
       if (iPid == 0)
       { char *apcArgv[2];
          apcArgv[0] = "date";
          apcArgv[1] = NULL;
          execvp("date", apcArgv);
          perror(argv[0]);
          exit(EXIT_FAILURE);
 }
       wait(NULL);
       sleep(3);
    }
}
```

```
int main(int argc, char *argv[])
{
    pid_t iPid;
    for (;;)
    { fflush(stdin);
       fflush(stdout);
       iPid = fork();
       if (iPid == 0)
       { char *apcArgv[2];
          apcArgv[0] = "date";
          apcArgv[1] = NULL;
          execvp("date", apcArgv);
          perror(argv[0]);
          exit(EXIT_FAILURE);
 }
       wait(NULL);
       sleep(3);
    }
}
```
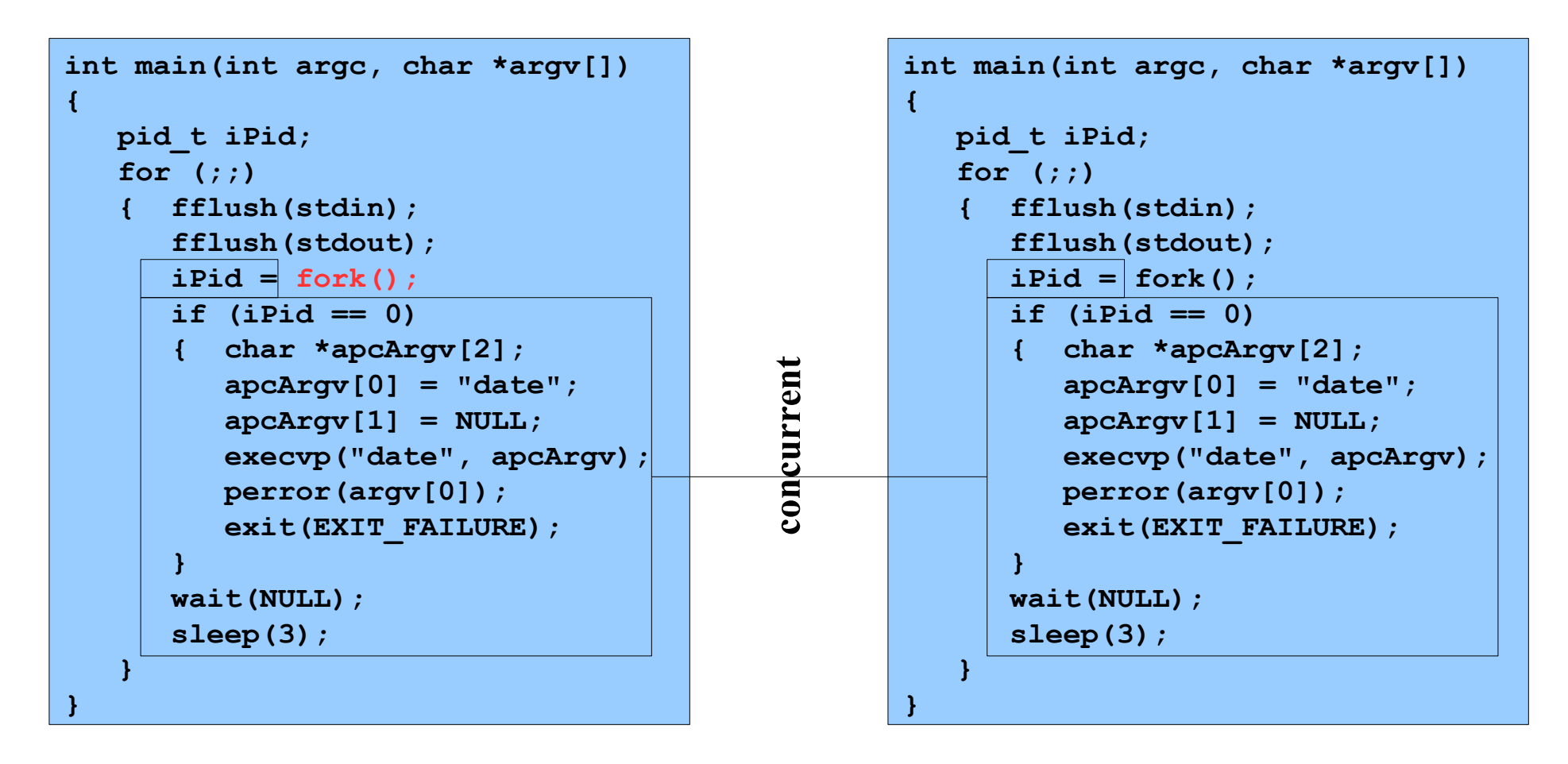

**Assume OS gives CPU to parent**

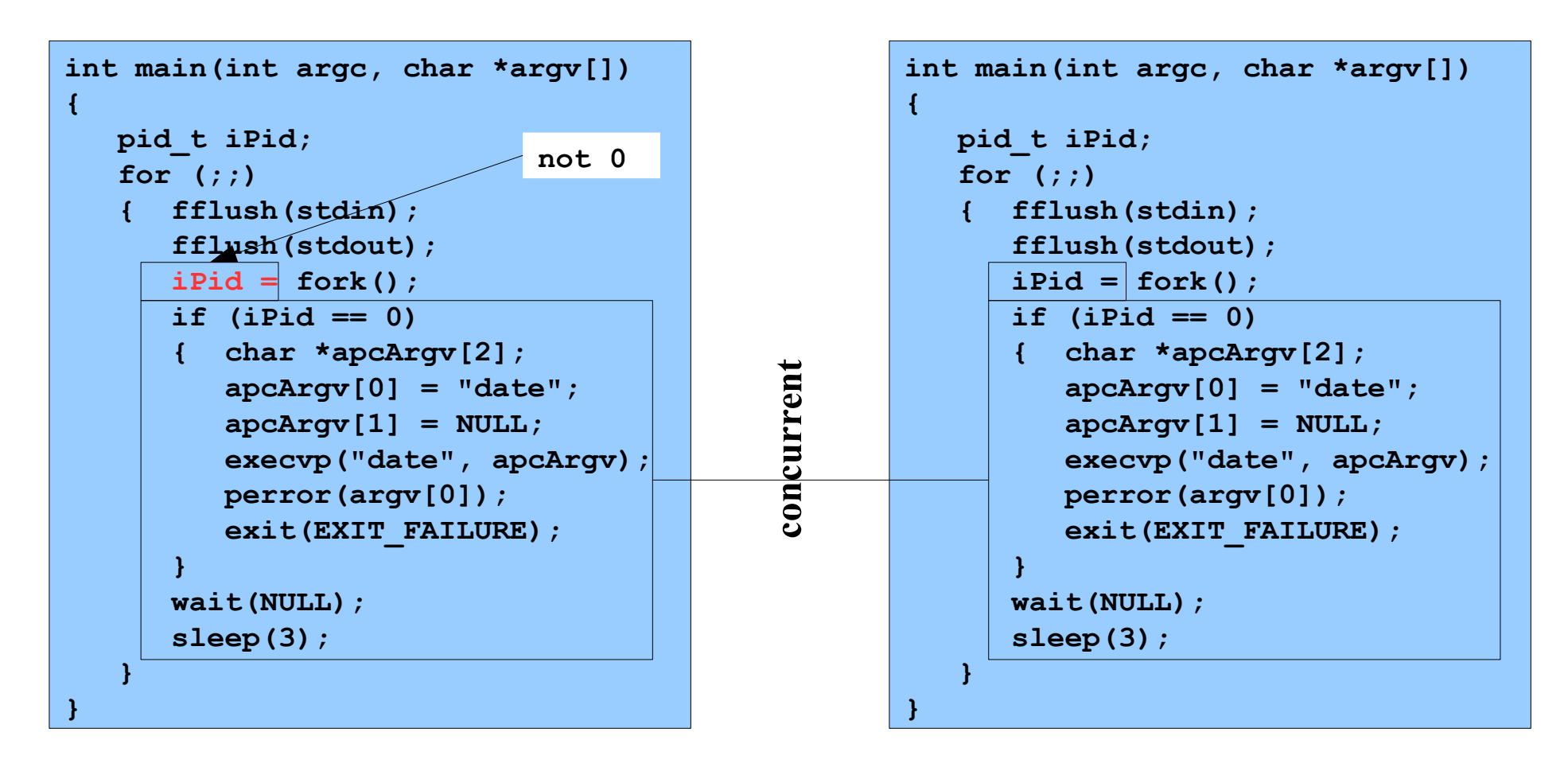

**Assume OS gives CPU to parent**

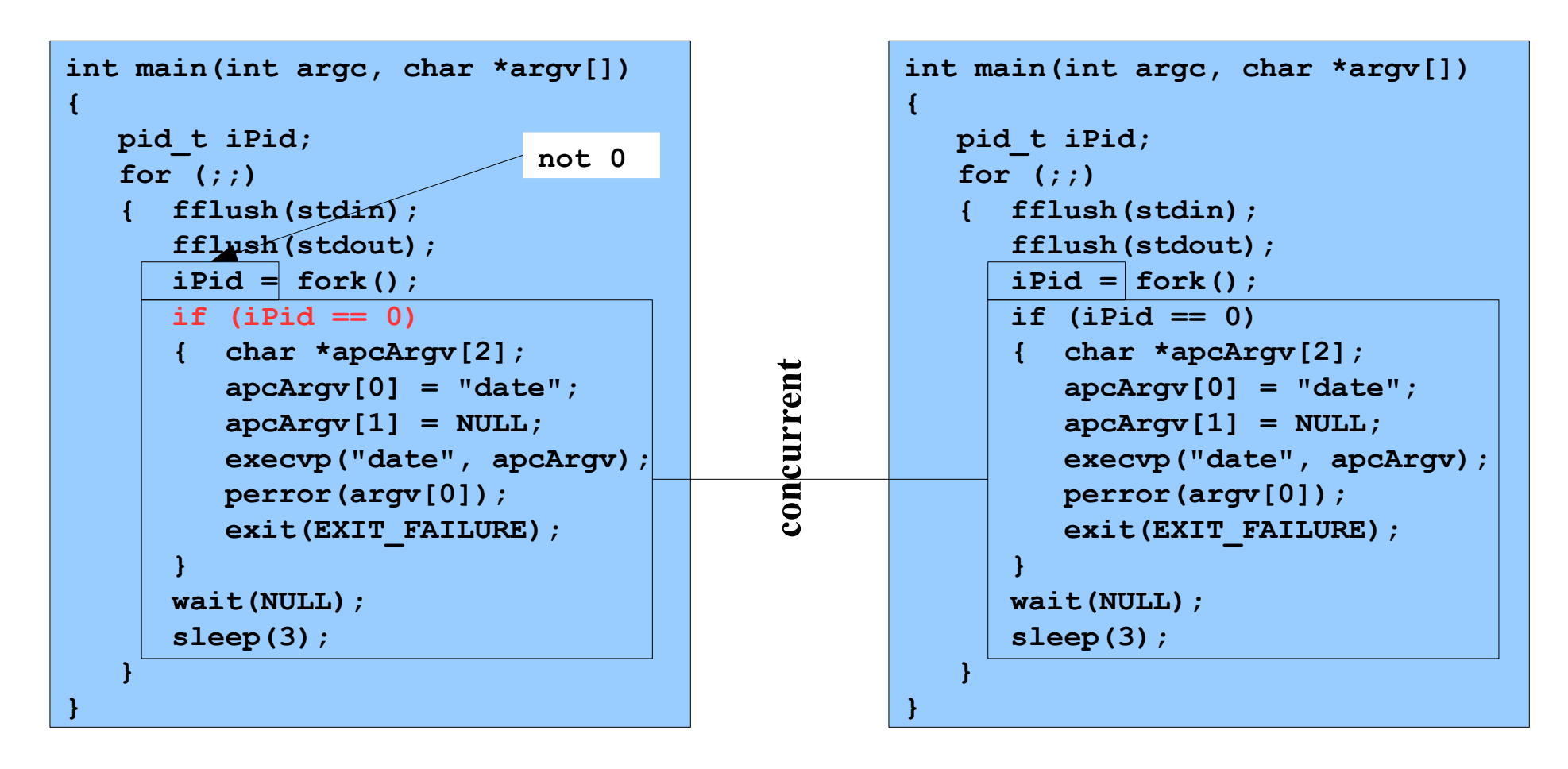

**Assume OS gives CPU to parent**

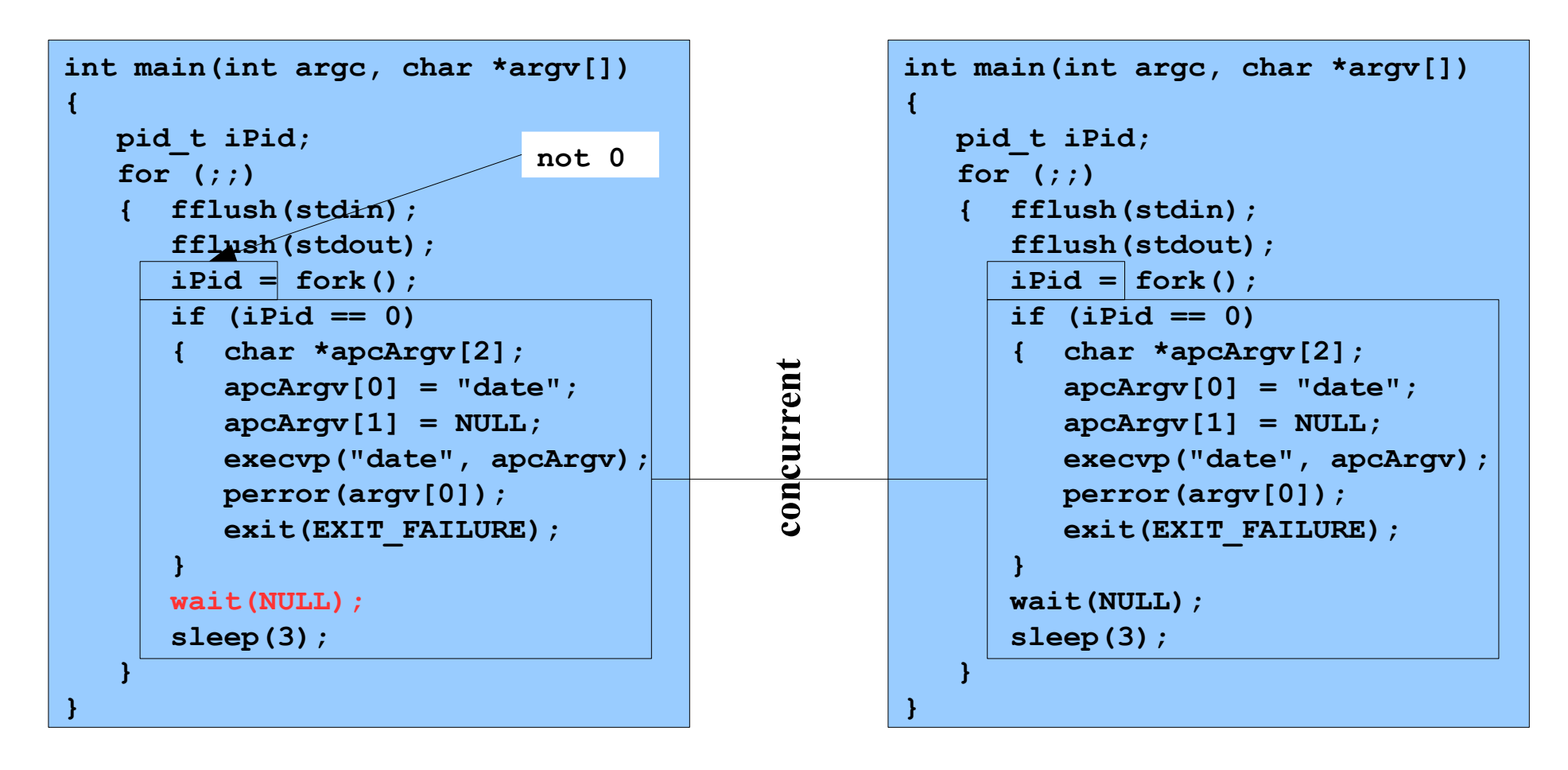

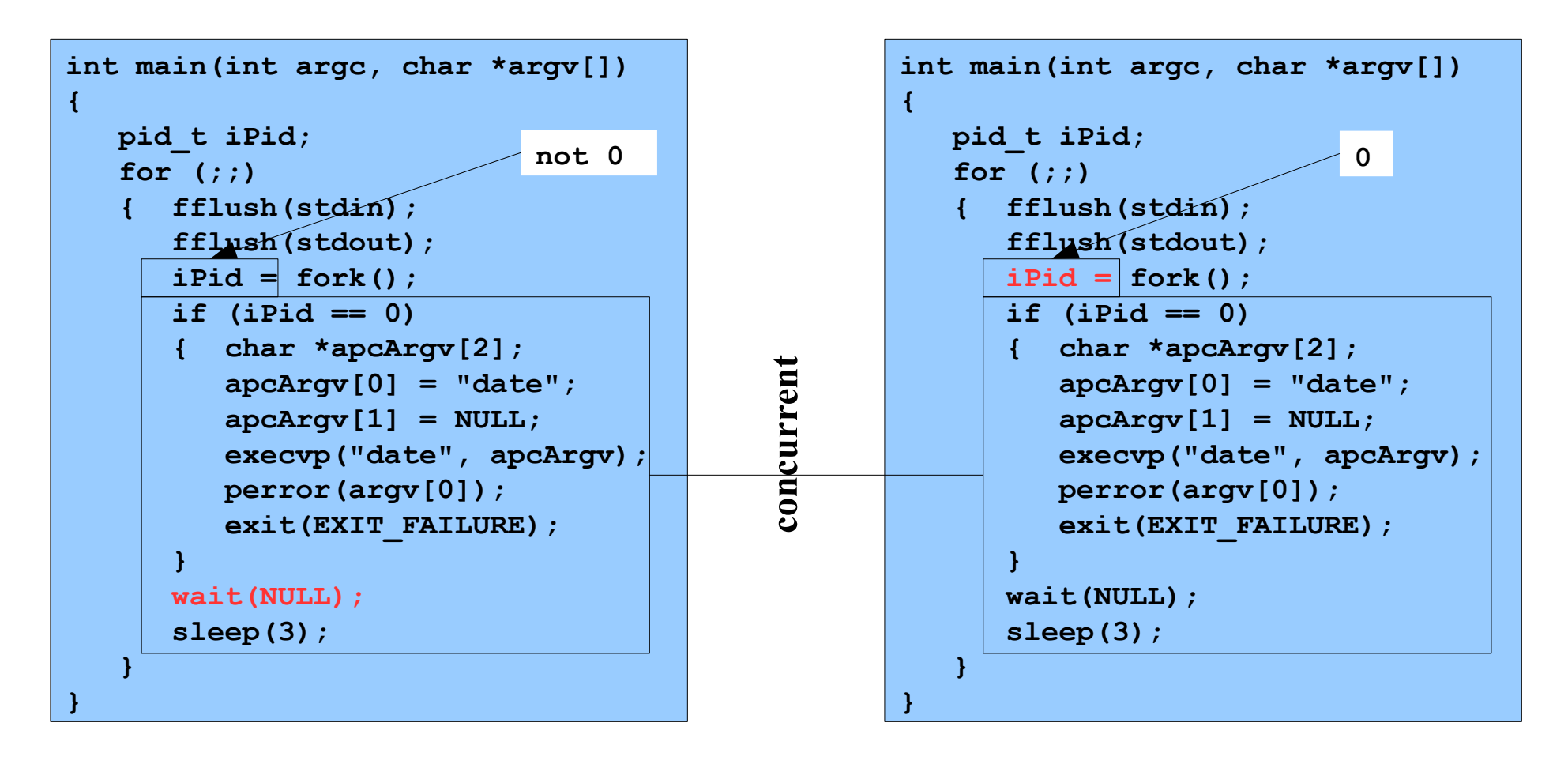

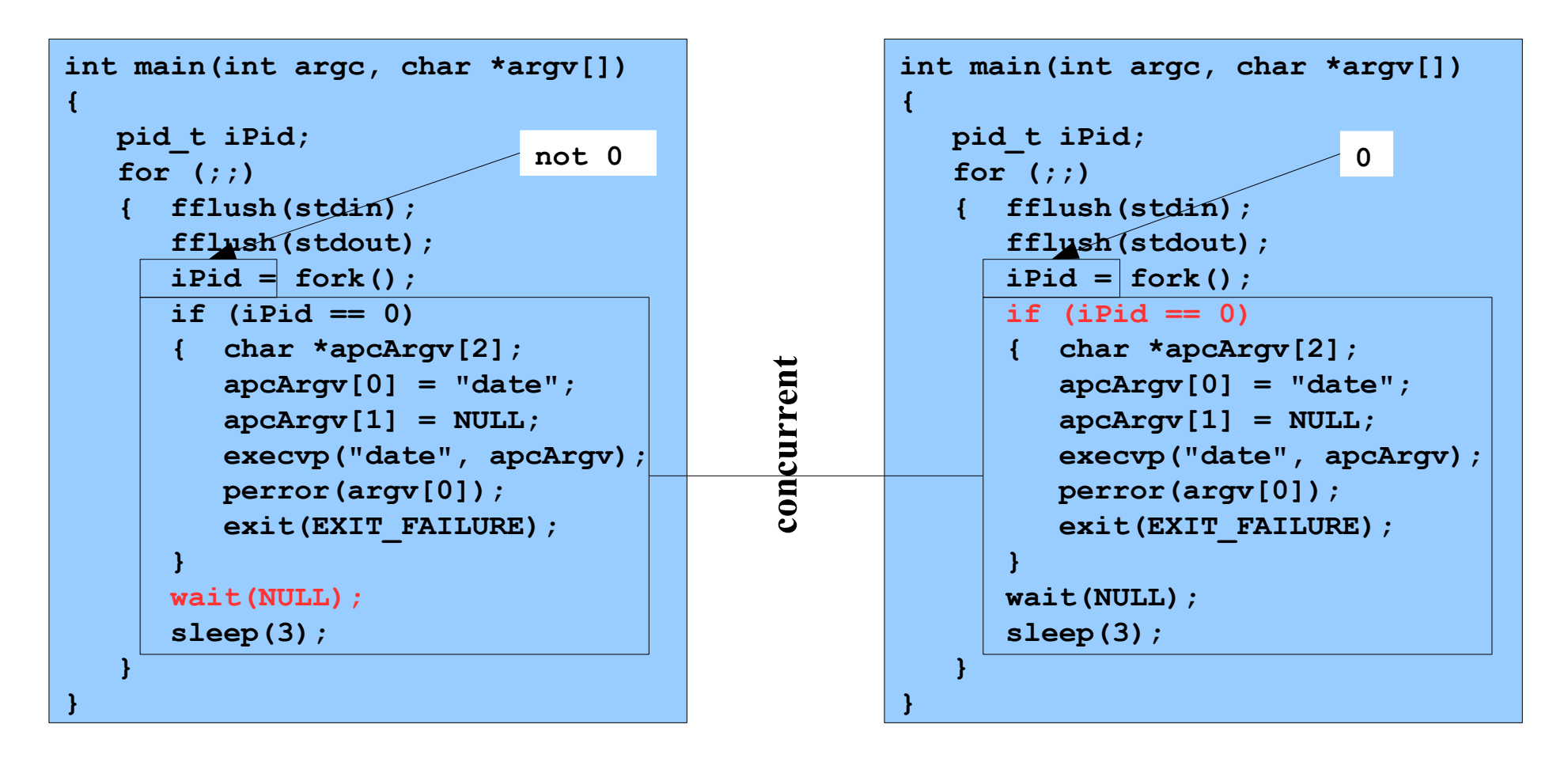

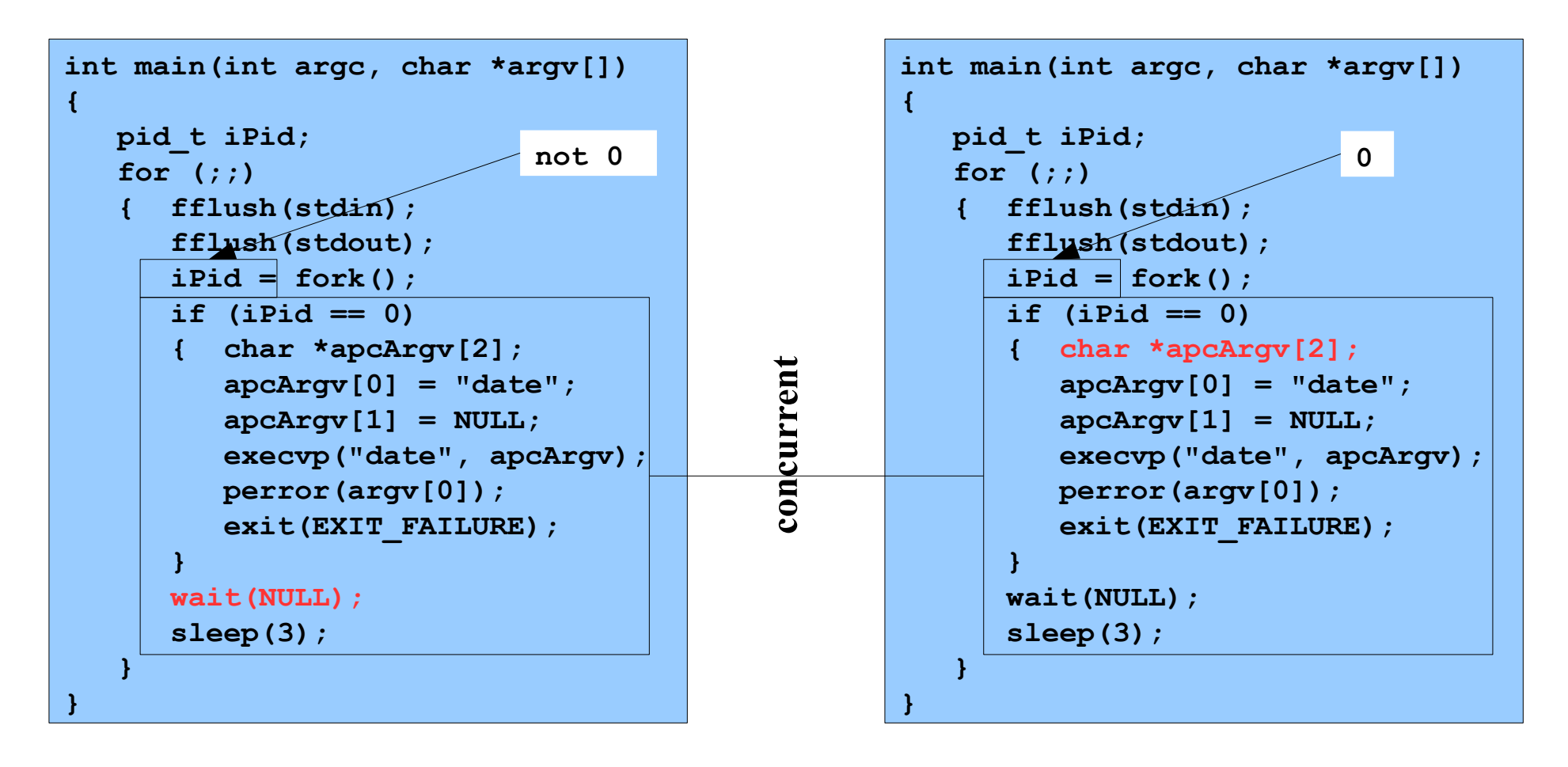

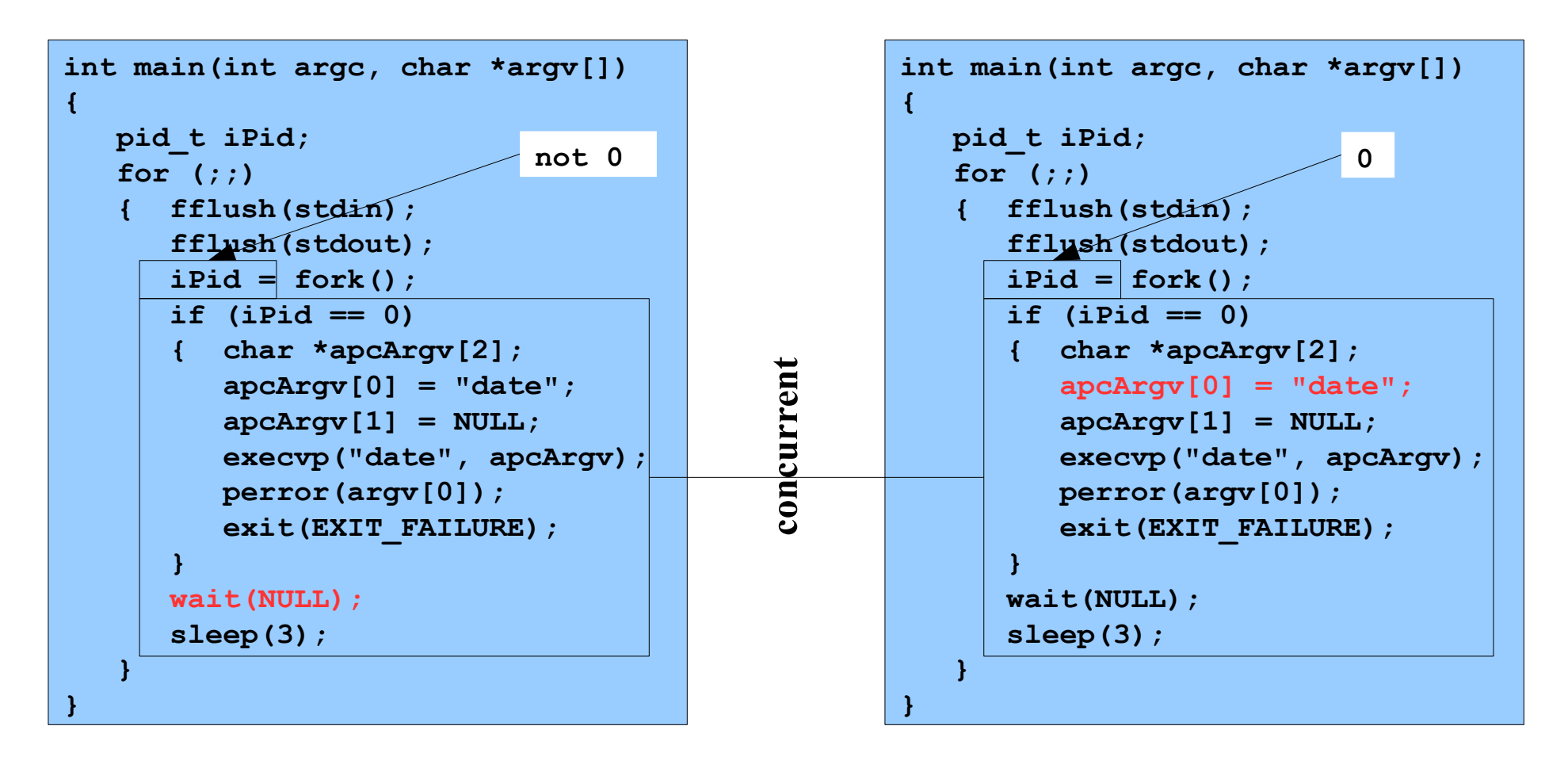

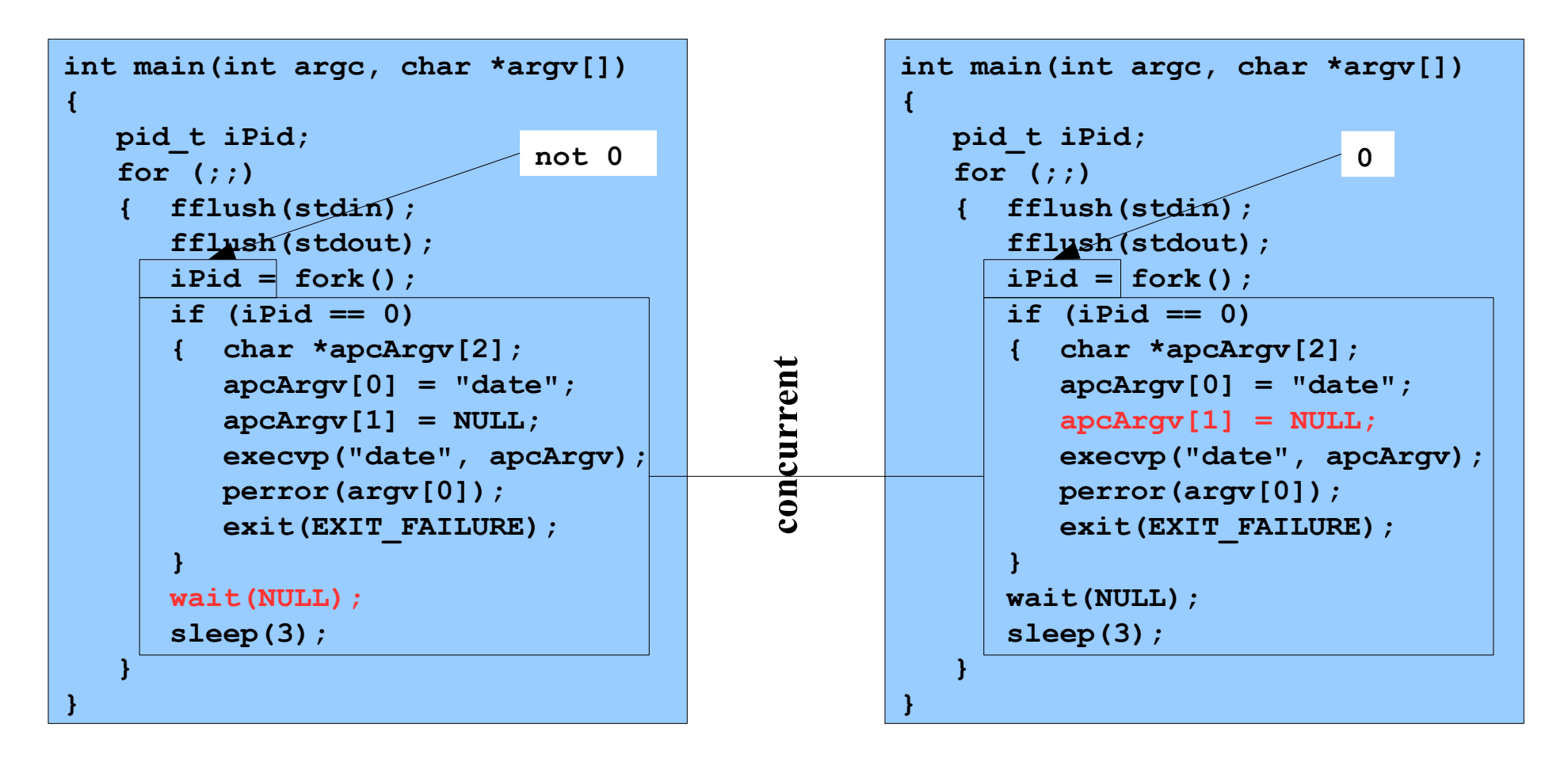

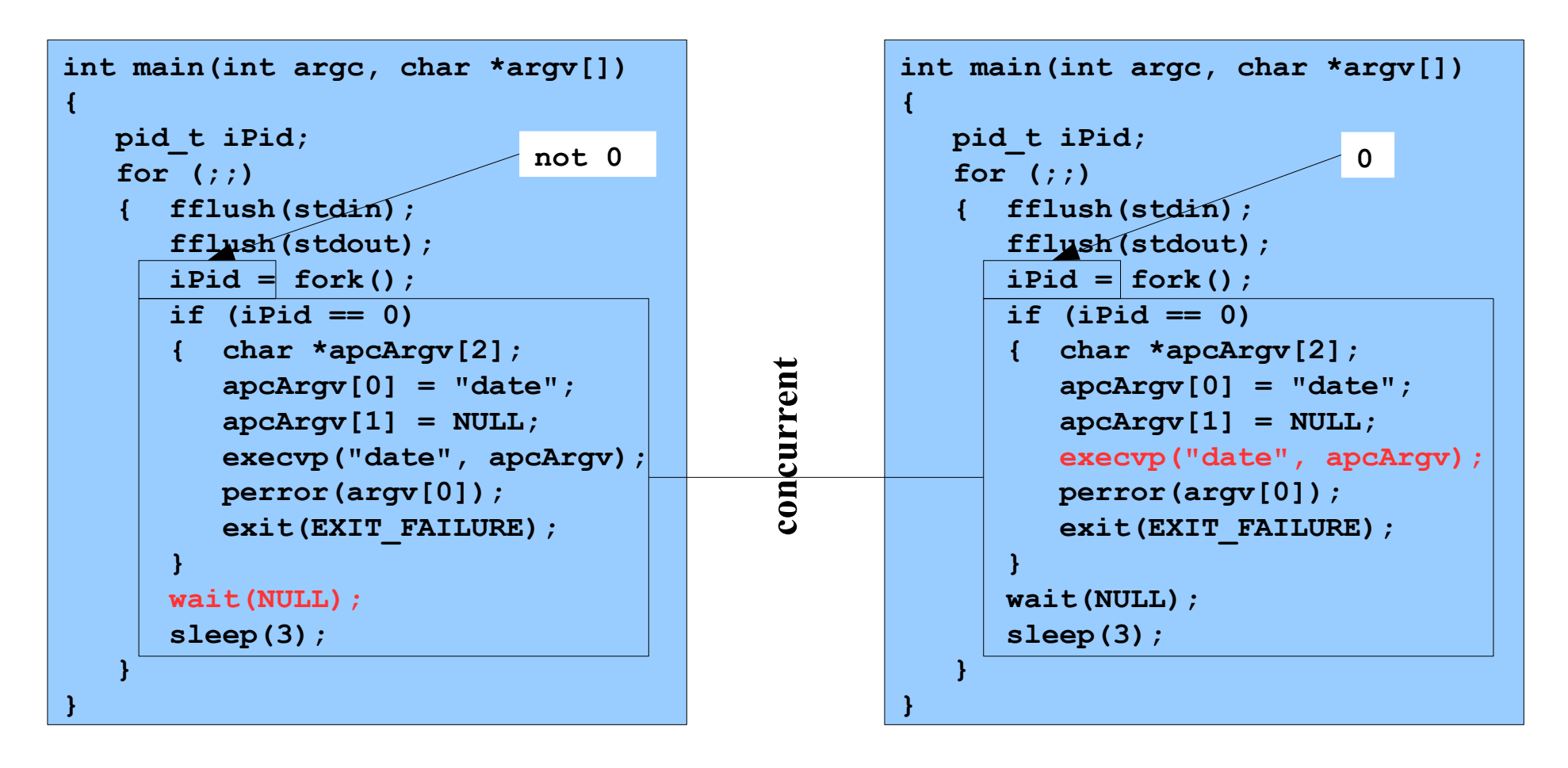

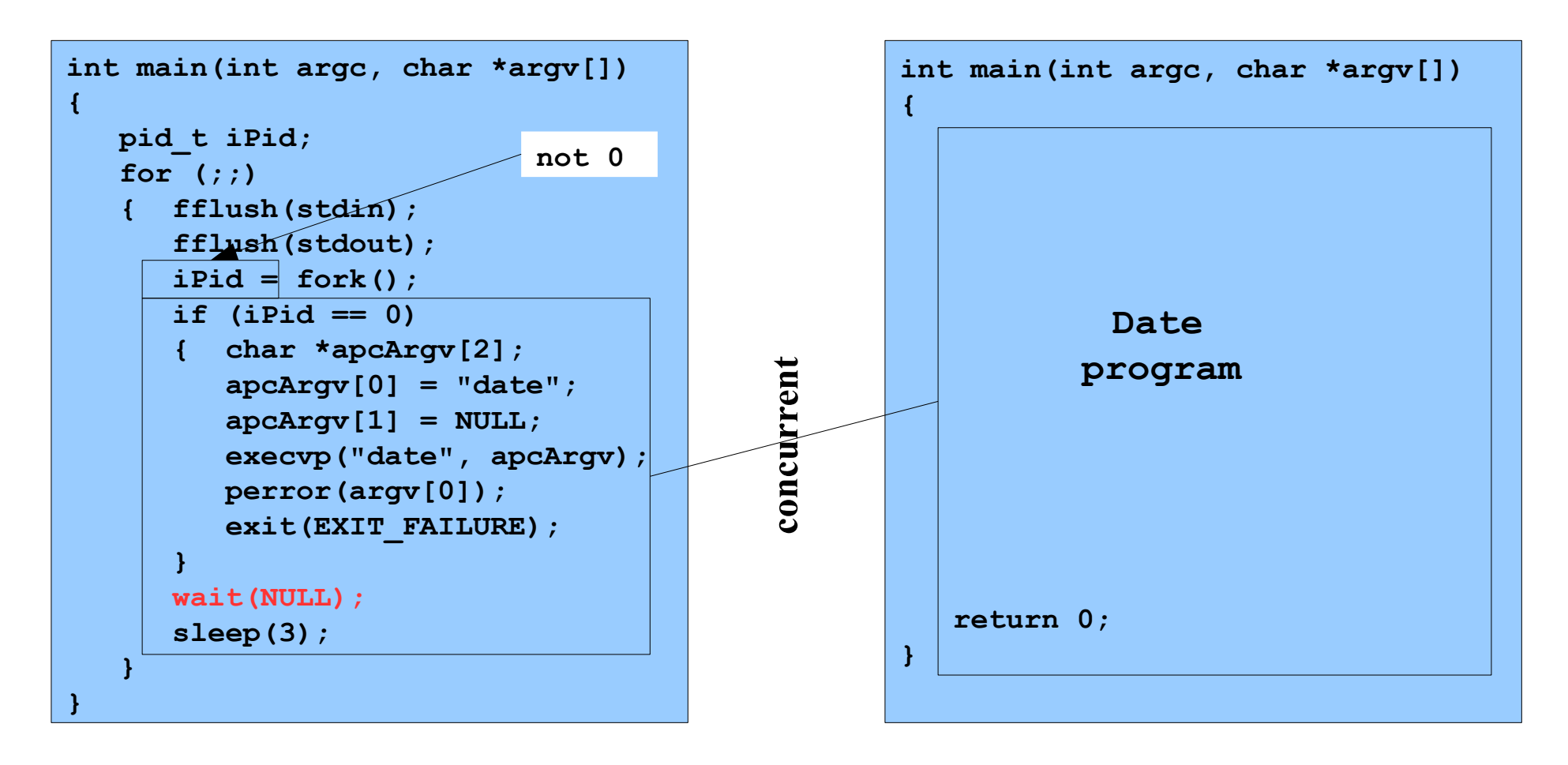

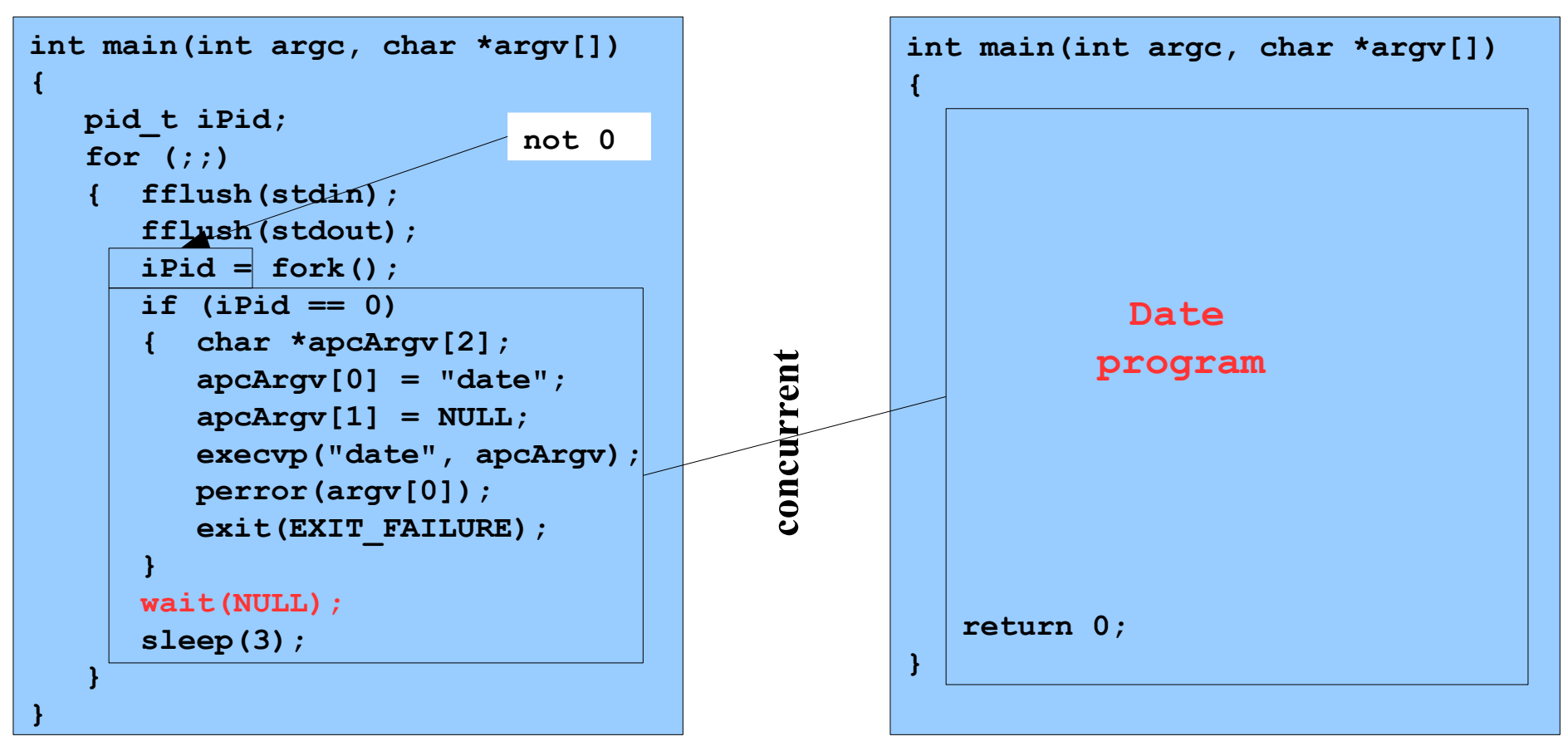

**Writes the current date/time**

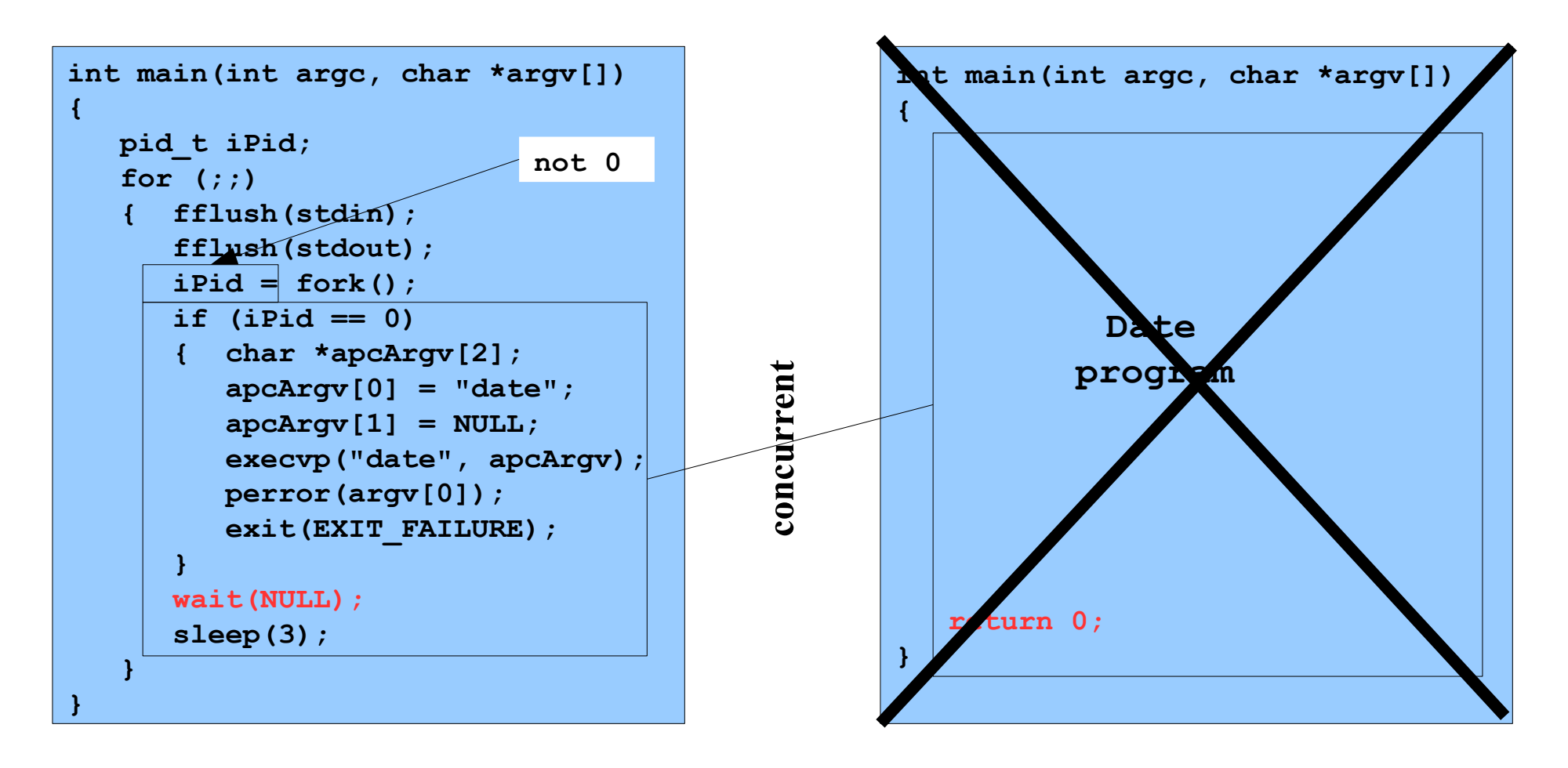

**% ./testforkexecwait**

```
int main(int argc, char *argv[])
{
    pid_t iPid;
    for (;;)
    { fflush(stdin);
       fflush(stdout);
       iPid = fork();
       if (iPid == 0)
       { char *apcArgv[2];
          apcArgv[0] = "date";
          apcArgv[1] = NULL;
          execvp("date", apcArgv);
          perror(argv[0]);
          exit(EXIT_FAILURE);
 }
       wait(NULL);
       sleep(3);
    }
}
                            not 0
```